After Upgrading my mobile from SailfishOS 3.3.??? to 4.1.??? it figured out, that I've missed a backup with the OS tools. I've had only a backup of the filesystem. Restoring most of the relevant information was simple. So it was no problem to get my Phonecalls, Messages and also Notes back. Only two things didn't work. Contacts and Calendar. Allthough I can ignore my Calendar for the moment, also my contacts went away due to the fact, that there was a DB Schema change.

Luckily it was possible to start an emulator with OS 3.2.??? and restore the contacts within that emulator \*but\*, all tryes to restore the data with Backuptools on that emulator or CalDav syncing or vcardconverter on OS level failed. For whatever reason it was not possible to restore that data.

# Solution

My Solution here is to restore the data with a python script, exporting it from the Sqlite database to .vcf (vCard File). This only works for DB Structures of SailfishOS and was especially tested with DBs of OS version 3.2.? and 3.3.?

## Implementation

| function         | implemented          |
|------------------|----------------------|
| Full Name        | $\bigcirc$           |
| First Name       | $\bigcirc$           |
| Last Name        | $\bigcirc$           |
| voice number     | $\bigcirc$           |
| fax number       | $\bigcirc$           |
| sms number       | $\bigcirc$           |
| e-mail addresses | $\bigcirc$           |
| company name     | $\otimes$            |
| picture / foto   | $\overline{\otimes}$ |

# Database

## Schema

1/5

(table) INTEGER NOT NULL INTEGER NOT NULL TEXT

Relation firstid second

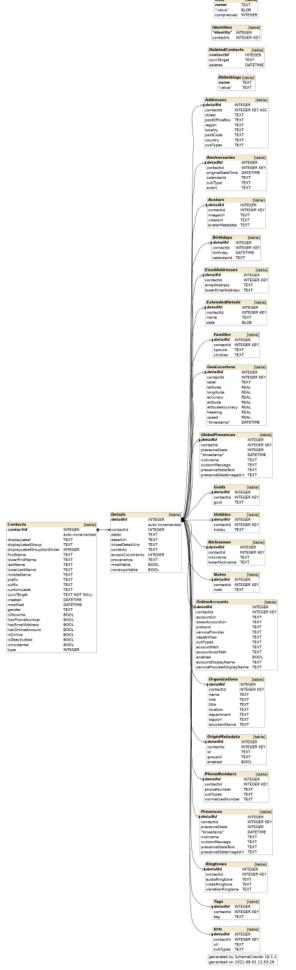

## table descriptions

#### PhoneNumbers

The Phonenumbers are listed in table **PhoneNumbers** with details from table **Details**. Most interesting here is the type of number. Which is stored in table **PhoneNumbers** column **subTypes**.

Here is an example:

| detailld | contactId | phoneNumber  | subTypes | normalizedNumber | detailld | contactId | detail      | detailUri | linkedDetailUris | contexts | accessConstraints | provenance | modifiable | nonexportable |
|----------|-----------|--------------|----------|------------------|----------|-----------|-------------|-----------|------------------|----------|-------------------|------------|------------|---------------|
| 10       | 3         | 01719994445  | 1        | 19994445         | 10       | 3         | PhoneNumber | NULL      | NULL             | Home     | 0                 | NULL       | NULL       | NULL          |
| 11       | 3         | 040111222334 | NULL     | 11222334         | 11       | 3         | PhoneNumber | NULL      | NULL             | Home     | 0                 | NULL       | NULL       | NULL          |
| 12       | 3         | 01720004443  | 1        | 20004443         | 12       | 3         | PhoneNumber | NULL      | NULL             | Work     | 0                 | NULL       | NULL       | NULL          |
| 13       | 3         | 040111222333 | NULL     | 11222333         | 13       | 3         | PhoneNumber | NULL      | NULL             | Work     | 0                 | NULL       | NULL       | NULL          |
| 14       | 3         | 040111222335 | 2        | 11222335         | 14       | 3         | PhoneNumber | NULL      | NULL             | Work     | 0                 | NULL       | NULL       | NULL          |

#### subTypes

The database is missing a table with subTypes to identify entries in PhoneNumbers for example. To have a databases, here is a list of Types

| subType | vCard/vobject parameter | SailfishOS Contact label |
|---------|-------------------------|--------------------------|
| Null    | voice                   | Voice Phone              |
| 1       | cell                    | Cell Phone               |
| 2       | fax                     | Fax                      |
| 3       | pager                   | Pager                    |
| 6       | video                   | Video                    |
| 10      | ??                      | Assistent                |

Definition from RFC:

+-----| Value | Description ------. . . . . . . . . . . . . . . . . . . . . . . . . . . . . . . . . . . . + | text | Indicates that the telephone number supports text 1 | messages (SMS). L | voice | Indicates a voice telephone number. | fax | Indicates a facsimile telephone number. | cell | Indicates a cellular or mobile telephone number. | video | Indicates a video conferencing

5/5

| telephone number.                                      |
|--------------------------------------------------------|
| pager   Indicates a paging device                      |
| telephone number.                                      |
| <pre>  textphone   Indicates a telecommunication</pre> |
| device for people with                                 |
| hearing or speech                                      |
| difficulties.                                          |
| +                                                      |
| +                                                      |
|                                                        |
| The default type is "voice".                           |

## VCARD

Allthough it wasn't specified by python vobject lets assume we've to use VCard specification by RFC6350.

## **external Links**

- FileFormatdescription: https://docs.fileformat.com/email/vcf/#vcf-30-example
- Python vobject: http://eventable.github.io/vobject/
- https://datatracker.ietf.org/doc/html/rfc6350

### source

The sourcecode is located under svn://svn.siningsoft.de/Sailfish\_Contacts\_Restore. A free read access via svn will follow. If you're interested in submitting code as part of the development, a read/write access could be requested via sailfish@siningsoft.de

From: https://wiki.siningsoft.de/ -

Permanent link: https://wiki.siningsoft.de/doku.php?id=sailfishos:projects:sailfish\_contacts\_rescue&rev=1628111742

Last update: 2021/08/04 21:15

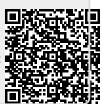